How do programs communicate?

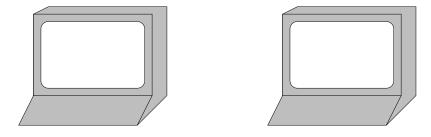

How do programs communicate? Files...

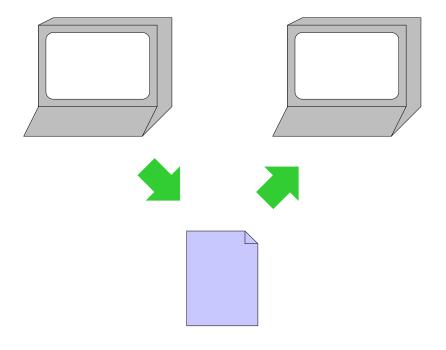

How do programs communicate? Files... Network...

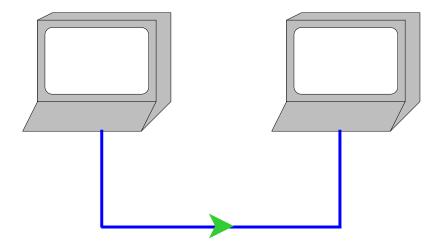

How do programs communicate? Files... Network... Etc.

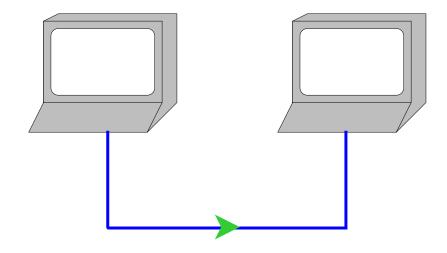

But what's in a file or sent over the network?

### **Byte Streams**

Operating systems provide files, network connections, etc. as **byte stream** objects

A byte is a number between 0 and 255

A *stream* is a sequence with a pointer and an operation: read or write

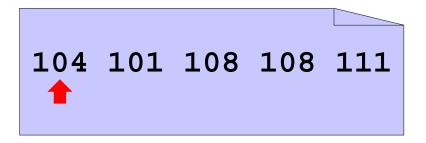

### **Byte Streams**

Operating systems provide files, network connections, etc. as **byte stream** objects

A byte is a number between 0 and 255

A *stream* is a sequence with a pointer and an operation: read or write

 $(read i) \rightarrow 104$ 

## **Byte Streams**

Operating systems provide files, network connections, etc. as *byte stream* objects

A byte is a number between 0 and 255

A *stream* is a sequence with a pointer and an operation: **read** or **write** 

```
(read i) \rightarrow 104
```

(read i) 
$$\rightarrow$$
 101

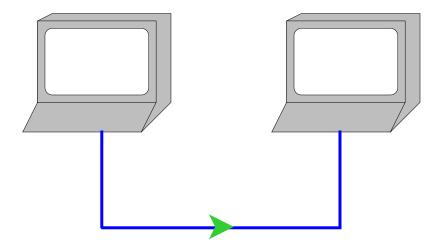

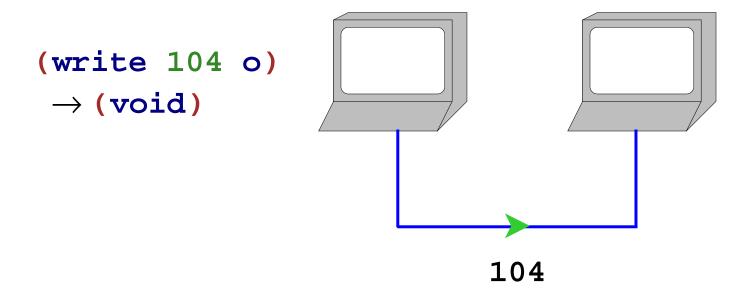

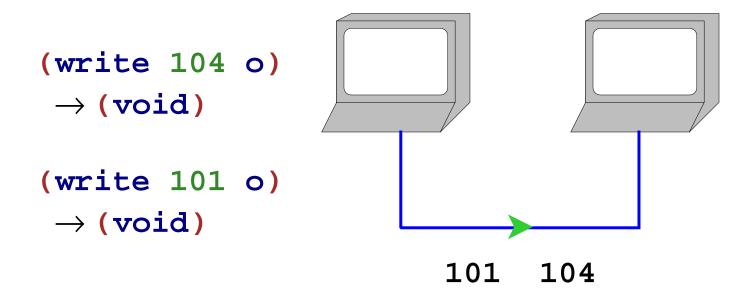

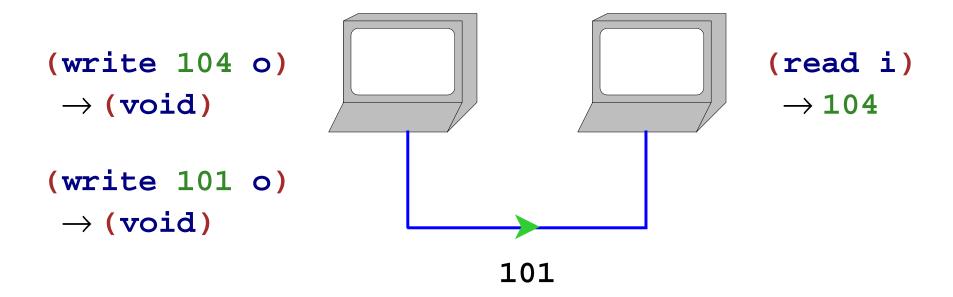

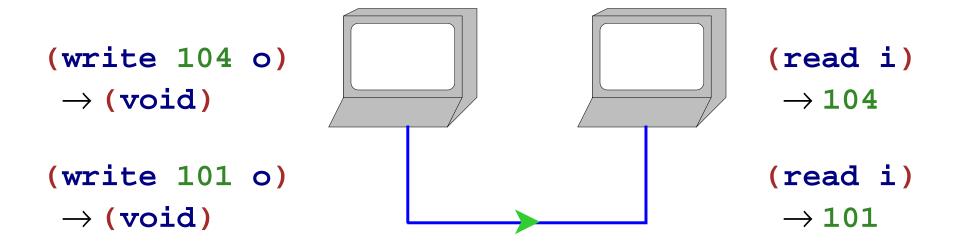

## **Encoding**

To communicate information other than small numbers, it must be **encoded** 

To encode English text, map each *character* to a byte

```
#\a ⇒ 97
#\b ⇒ 98
#\c ⇒ 99
...
#\A ⇒ 65
...
#\( ⇒ 40
#\) ⇒ 41
#\1 ⇒ 48
```

13

#### **Character Streams**

This character encoding is so popular that byte streams are sometimes viewed as *character streams* 

```
#\h #\e #\l #\l #\o
```

#### **Character Streams**

This character encoding is so popular that byte streams are sometimes viewed as *character streams* 

```
#\h #\e #\l #\l #\o
```

```
(read-char i) \rightarrow #\h
```

#### **Character Streams**

This character encoding is so popular that byte streams are sometimes viewed as *character streams* 

```
#\h #\e #\l #\l #\o
```

```
(read-char i) \rightarrow \#\h (read-char i) \rightarrow \#\e
```

#### **Character Streams in Scheme**

```
(define o (open-output-file "ex1"))
(write-char #\h o)
(write-char #\e o)
(close-output-port o)
(define i (open-input-file "ex1"))
(read-char i) "should be" #\h
(read-char i) "should be" #\e
(close-input-port i)
```

Note: Scheme term for **stream** is **port** 

## **Communicating More Than Characters**

read-char and write-char are sufficient for communicating character sequences (or small-number sequences)

To read and write aquariums, we need to communicate lists of (large) numbers

One again, we must encode:

### **Number List Example**

```
A < numlist > is
   #\.
   <num> #\space <numlist>
A < num > is
   <digit>
   <num> <digit>
A <digit> is
   #\0
   #\1
   #\9
```

#### **Number List Writer**

```
; write-numlist : list-of-num output-port -> void
(define (write-numlist 1 p)
 (cond
    [(empty? 1) (write-char #\. p)]
    [else (begin
            (write-num (first 1) p)
            (write-char #\space p)
            (write-numlist (rest 1) p))]))
; write-num : num output-port -> void
(define (write-num n p)
 (cond
    [(< n 10) (write-digit n p)]</pre>
    [else (begin
            (write-num (quotient n 10) p)
            (write-digit (remainder n 10) p))]))
; write-digit : num (0-9) output-port -> void
(define (write-digit n p)
 (cond
    [(= n 0) (write-char #\0 p)]
    [(= n 9) (write-char #\9 p)]))
```

### **Number List Example**

```
A < numlist > is
   #\.
   <num> #\space <numlist>
A < num > is
   <digit>
   <num> <digit>
A <digit> is
   #\0
   #\1
   #\9
```

### **Number List Example**

Parsing algorithms  $\Rightarrow$  use the following equivalent form:

```
A < numlist > is
   #\.
   #\0 <num> <numlist>
   #\9 <num> <numlist>
A < num > is
   #\space
   #\0 < num >
   #\9 < num >
```

#### **Number List Reader**

```
; read-numlist : input-port -> list-of-num
(define (read-numlist p)
  (local [(define c (read-char p))]
    (cond
      [(char=? #\. c) empty]
      [(char-digit? c) (cons (read-number p (digit-val c))
                              (read-numlist p))])))
; read-number : input-port num -> num
(define (read-number p n)
  (local [(define c (read-char p))]
    (cond
      [(char=? #\space c) n]
      [(char-digit? c)
       (read-number p (+ (* n 10) (digit-val c)))])))
; char-digit? : char -> bool
• • •
; digit-val : char -> num
```

#### read and write

That's the idea, but you usually don't have to start from scratch

- Built into Scheme: read and write
  - Like read-from-string, but handles strings, chars, etc.
- Next time: read-xml and write-xml
  - A generalization of HTML

Using read/write libraries means easier encoding

## **Family Trees**

```
; A family-tree is either
; - empty
; - (make-child family-tree family-tree sym)
(define-struct child (father mother name))
(define MY-FAMILY (make-child empty empty 'Matthew))
; add-mother! : sym sym -> void
(define (add-mother! c-name m-name)
  (set! MY-FAMILY (add-mother MY-FAMILY c-name m-name)))
; add-mother : family-tree sym sym -> family-tree
; find-relative : sym -> family-tree-or-false
(define (find-relative c-name)
  (find-person MY-FAMILY c-name))
; find-person : family-tree sym -> family-tree-or-false
. . .
```

### **Writing Family Trees**

```
; family-tree->sexp : family-tree -> sexp
(define (family-tree->sexp ft)
  (cond
    [(empty? ft) '()]
    [else (list (family-tree->sexp (child-father ft))
                (family-tree->sexp (child-mother ft))
                (child-name ft))]))
(family-tree->sexp empty) "should be" '()
(family-tree->sexp (make-child empty empty 'Matthew))
"should be" '(() () Matthew)
(family-tree->sexp
 (make-child (make-child empty empty 'Raymond) empty 'Matthew))
"should be" '((() () Raymond) () Matthew)
; write-family-tree : family-tree output-port -> void
(define (write-family-tree ft p)
  (write (family-tree->sexp ft) p))
(define o (open-output-port "my tree"))
(write-family-tree MY-FAMILY o)
(close-output-port o)
```

### **Reading Family Trees**

```
; sexp->family-tree : sexp -> family-tree
(define (sexp->family-tree sexp)
  (cond
    [(empty? sexp) empty]
    [else (make-child
           (sexp->family-tree (first sexp))
           (sexp->family-tree (second sexp))
           (third sexp))]))
(sexp->family-tree '()) "should be" empty
(sexp->family-tree '(() () Matthew))
"should be" (make-child empty empty 'Matthew)
; read-family-tree : input-port -> family-tree
(define (read-family-tree i)
  (sexp->family-tree (read i)))
(define i (open-input-port "my tree"))
(set! MY-FAMILY (read-family-tree i))
(close-input-port i)
```

### **Summary**

Input/output (or I/O for short): files, network, and more

- Output choose a representation in terms of an existing writer
- Input parse representation from an existing reader

Base reader/writer (practically all operating systems): bytes

... but there are always better libraries